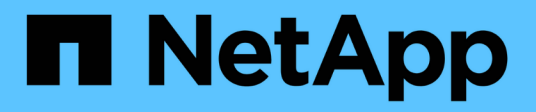

# **Notas de la versión**

Astra Control Center

NetApp November 20, 2023

This PDF was generated from https://docs.netapp.com/es-es/astra-control-center-2108/releasenotes/whats-new.html on November 20, 2023. Always check docs.netapp.com for the latest.

# **Tabla de contenidos**

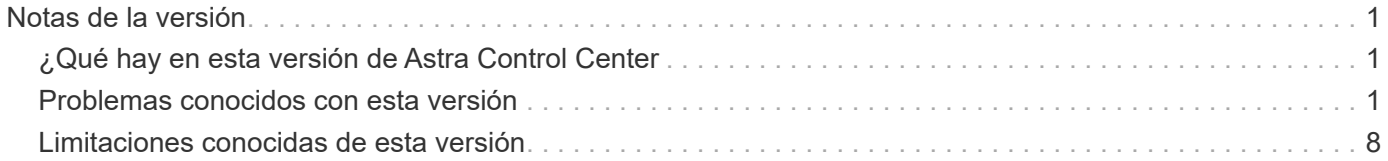

# <span id="page-2-0"></span>**Notas de la versión**

Nos complace anunciar el lanzamiento inicial de Astra Control Center.

- ["¿Qué hay en esta versión de Astra Control Center"](#page-2-1)
- ["Problemas conocidos"](#page-2-2)
- ["Limitaciones conocidas"](#page-9-0)

Síganos en Twitter @NetAppDoc. Envíe sus comentarios sobre la documentación convirtiéndose en una ["Colaborador de GitHub"](https://docs.netapp.com/us-en/contribute/) o enviar un correo electrónico a [doccomments@netapp.com](mailto:doccomments@netapp.com).

# <span id="page-2-1"></span>**¿Qué hay en esta versión de Astra Control Center**

Nos complace anunciar el lanzamiento de Astra Control Center.

### **5 de agosto de 2021 (21.08)**

Lanzamiento inicial de Astra Control Center.

- ["Qué es"](https://docs.netapp.com/es-es/astra-control-center-2108/concepts/intro.html)
- ["Comprensión de la arquitectura y los componentes"](https://docs.netapp.com/es-es/astra-control-center-2108/concepts/architecture.html)
- ["Qué se necesita para empezar"](https://docs.netapp.com/es-es/astra-control-center-2108/get-started/requirements.html)
- ["Instale"](https://docs.netapp.com/es-es/astra-control-center-2108/get-started/install_acc.html) y.. ["configuración"](https://docs.netapp.com/es-es/astra-control-center-2108/get-started/setup_overview.html)
- ["Gestione"](https://docs.netapp.com/es-es/astra-control-center-2108/use/manage-apps.html) y.. ["proteger"](https://docs.netapp.com/es-es/astra-control-center-2108/use/protect-apps.html) aplicaciones
- ["Gestionar bloques"](https://docs.netapp.com/es-es/astra-control-center-2108/use/manage-buckets.html) y.. ["back-ends de almacenamiento"](https://docs.netapp.com/es-es/astra-control-center-2108/use/manage-backend.html)
- ["Gestionar cuentas"](https://docs.netapp.com/es-es/astra-control-center-2108/use/manage-users.html)
- ["Automatización con API"](https://docs.netapp.com/es-es/astra-control-center-2108/rest-api/api-intro.html)

### **Obtenga más información**

- ["Problemas conocidos de esta versión"](#page-2-2)
- ["Limitaciones conocidas de esta versión"](#page-9-0)

## <span id="page-2-2"></span>**Problemas conocidos con esta versión**

Los problemas conocidos identifican problemas por los que el uso correcto de esta versión del producto puede resultar imposible.

Los siguientes problemas conocidos afectan a la versión actual:

- [ClusterRoleBinding incorrecto creado por Astra Control Center CRD durante la instalación](#page-3-0)
- [La aplicación con etiqueta definida por el usuario pasa al estado "eliminado"](#page-4-0)
- [No se puede detener la ejecución de la copia de seguridad de la aplicación](#page-4-1)
- [La copia de seguridad o la clonación fallan en las aplicaciones que utilizan PVC con unidades decimales](#page-4-2) [en Astra Control Center](#page-4-2)
- como los cambios de volúmenes persistentes
- Trident crea un VP mayor que el VP original
- [Rendimiento de clonado afectado por volúmenes persistentes de gran tamaño](#page-5-0)
- [Los clones de aplicaciones producen un error al utilizar una versión específica de PostgreSQL](#page-5-1)
- [Error en los clones de aplicaciones al utilizar restricciones de contexto de seguridad OCP de nivel de](#page-5-2) [cuenta de servicio \(SCC\)](#page-5-2)
- [Los bloques de S3 de Astra Control Center no informan sobre la capacidad disponible](#page-5-3)
- [La reutilización de cubos entre instancias de Astra Control Center provoca fallos](#page-5-4)
- se producen fallos de protección de datos
- [Es posible que no se conserven las copias de Snapshot durante la eliminación de una instancia de Astra](#page-6-0) [Control Center](#page-6-0)
- [Los backups adicionales se retienen como parte del backup programado](#page-6-1)
- ["La operación de clonado no puede utilizar otros bloques además del valor predeterminado"](#page-2-2)
- [La administración de un clúster con Astra Control Center falla cuando el archivo kubeconfig](#page-6-2) [predeterminado contiene más de un contexto](#page-6-2)
- ["No se puede determinar el estado del paquete ASUP tar en un entorno a escala"](#page-2-2)
- [La desinstalación de Astra Control Center no puede limpiar el módulo de control del operador de](#page-6-3) [supervisión en el clúster gestionado](#page-6-3)
- [La desinstalación de Astra Control Center no limpia los CRD de Traefik](#page-8-0)
- [La recogida de ASUP se ha atascado en un estado de generación o carga](#page-8-1)

#### <span id="page-3-0"></span>**ClusterRoleBinding incorrecto creado por Astra Control Center CRD durante la instalación**

Aplique el siguiente parche a todos los clústeres de Kubernetes en los que se haya implementado la versión 21.08.65 del operador ACC. También debe aplicarse si el operador ACC se vuelve a desplegar.

Para resolver este problema:

1. Sustituya ACC\_NAMESPACE en la secuencia de comandos siguiente con el espacio de nombres al que se utilizó ["Ponga en marcha Astra Control Center"](https://docs.netapp.com/es-es/astra-control-center-2108/get-started/install_acc.html#install-astra-control-center).

```
cat <<EOF | kubectl apply -f -
apiVersion: rbac.authorization.k8s.io/v1
kind: ClusterRoleBinding
metadata:
    name: acc-operator-manager-rolebinding
roleRef:
    apiGroup: rbac.authorization.k8s.io
    kind: ClusterRole
    name: acc-operator-manager-role
subjects:
- kind: ServiceAccount
    name: default
    namespace: netapp-acc-operator
- apiGroup: rbac.authorization.k8s.io
    kind: Group
    name: system:serviceaccounts:ACC_NAMESPACE
EOF
```
2. Ejecute el script.

El parche elimina los dos temas siguientes ClusterRoleBinding: "acc-operator-managerrolebinding"

```
- apiGroup: rbac.authorization.k8s.io
   kind: Group
   name: system:serviceaccounts
- apiGroup: ""
   kind: Group
   name: system:serviceaccounts
```
#### <span id="page-4-0"></span>**La aplicación con etiqueta definida por el usuario pasa al estado "eliminado"**

Si define una aplicación con una etiqueta k8s no existente, Astra Control Center creará, gestionará y eliminará inmediatamente la aplicación. Para evitarlo, añada la etiqueta k8s a pods y recursos después de que Astra Control Center gestione la aplicación.

#### <span id="page-4-1"></span>**No se puede detener la ejecución de la copia de seguridad de la aplicación**

No existe ninguna forma de detener un backup en ejecución. Si necesita eliminar el backup, espere hasta que se haya completado y, a continuación, utilice las instrucciones de ["Eliminar backups"](https://docs.netapp.com/es-es/astra-control-center-2108/use/protect-apps.html#delete-backups). Para eliminar una copia de seguridad fallida, utilice ["API de Astra".](https://docs.netapp.com/us-en/astra-automation-2108/index.html)

#### <span id="page-4-2"></span>**La copia de seguridad o la clonación fallan en las aplicaciones que utilizan PVC con unidades decimales en Astra Control Center**

Los volúmenes creados con unidades decimales fallan con el proceso de copia de seguridad o clonación de

#### **La interfaz de usuario de Astra Control Center se ralentiza para mostrar los cambios en los recursos de las aplicaciones, como los cambios de volúmenes persistentes**

Después de una operación de protección de datos (clonado, backup, restauración) y un cambio de tamaño posterior de volumen persistente, se demora hasta veinte minutos antes de que se muestre el tamaño del nuevo volumen en la interfaz de usuario. Este retraso en la interfaz de usuario también puede producirse cuando se agregan o modifican recursos de la aplicación. En este caso, una operación de protección de datos se realiza correctamente en minutos y se puede usar el software de gestión del back-end de almacenamiento para confirmar el cambio de tamaño del volumen.

#### **Durante la restauración de aplicaciones a partir del backup, Trident crea un VP mayor que el VP original**

Si cambia el tamaño de un volumen persistente después de crear un backup y luego se restaura a partir de ese backup, el tamaño del volumen persistente coincide con el nuevo tamaño del VP en lugar de usar el tamaño del backup.

#### <span id="page-5-0"></span>**Rendimiento de clonado afectado por volúmenes persistentes de gran tamaño**

Los clones de volúmenes grandes y consumidos pueden ser intermitentemente lentos, dependiendo del acceso del clúster al almacén de objetos. Si el clon se bloquea y no se han copiado datos durante más de 30 minutos, Astra Control finaliza la acción clonada.

#### <span id="page-5-1"></span>**Los clones de aplicaciones producen un error al utilizar una versión específica de PostgreSQL**

Los clones de aplicaciones dentro del mismo clúster fallan constantemente con el gráfico BitNami PostgreSQL 11.5.0. Para clonar correctamente, utilice una versión anterior o posterior del gráfico.

#### <span id="page-5-2"></span>**Error en los clones de aplicaciones al utilizar restricciones de contexto de seguridad OCP de nivel de cuenta de servicio (SCC)**

Un clon de aplicación podría fallar si las restricciones de contexto de seguridad originales están configuradas en el nivel de cuenta de servicio dentro del espacio de nombres en el clúster OCP. Cuando se produce un error en el clon de la aplicación, aparece en el área aplicaciones gestionadas del Centro de control de Astra con el estado Removed. Consulte ["artículo de base de conocimientos"](https://kb.netapp.com/Advice_and_Troubleshooting/Cloud_Services/Astra/Application_clone_is_failing_for_an_application_in_Astra_Control_Center) si quiere más información.

#### <span id="page-5-3"></span>**Los bloques de S3 de Astra Control Center no informan sobre la capacidad disponible**

Antes de realizar una copia de seguridad o clonar aplicaciones gestionadas por Astra Control Center, compruebe la información de los bloques en el sistema de gestión ONTAP o StorageGRID.

#### <span id="page-5-4"></span>**La reutilización de cubos entre instancias de Astra Control Center provoca fallos**

Si intenta reutilizar un cucharón utilizado por otra instalación o anterior de Astra Control Center, la copia de seguridad y la restauración fallarán. Debe utilizar un cucharón diferente o limpiar completamente el cucharón usado anteriormente. No se pueden compartir bloques entre instancias de Astra Control Center.

#### **Al seleccionar un tipo de proveedor de cubos con credenciales para otro tipo, se producen fallos de protección de datos**

Cuando agregue un cubo, seleccione el tipo de proveedor de cucharón correcto con las credenciales que sean correctas para ese proveedor. Por ejemplo, la interfaz de usuario acepta ONTAP S3 de NetApp como el tipo con credenciales de StorageGRID; sin embargo, esto hará que se produzcan errores en todos los backups y las restauraciones futuras de aplicaciones que utilizan este bloque.

#### <span id="page-6-0"></span>**Es posible que no se conserven las copias de Snapshot durante la eliminación de una instancia de Astra Control Center**

Si dispone de una licencia de evaluación, asegúrese de almacenar su ID de cuenta para evitar la pérdida de datos en caso de que se produzca un error en Astra Control Center si no envía los ASUP.

#### <span id="page-6-1"></span>**Los backups adicionales se retienen como parte del backup programado**

A veces, uno o varios backups de Astra Control Center se retienen más allá del número especificado para retener en el programa de copia de seguridad. Estos backups adicionales deben eliminarse como parte de un backup programado, pero no se eliminan y quedan bloqueados en un pending estado. Para resolver el problema: ["forzar eliminación"](https://docs.netapp.com/us-en/astra-automation-2108/workflows/wf_delete_backup.html) los backups adicionales.

#### **La operación de clonado no puede utilizar otros bloques además del valor predeterminado**

Durante una copia de seguridad de la aplicación o una restauración de la aplicación, puede especificar un ID de bloque. Sin embargo, en una operación de clonado de aplicaciones, siempre se utiliza el bloque predeterminado que se ha definido. No existe ninguna opción para cambiar bloques para un clon. Si desea controlar qué segmento se utiliza, puede hacer lo mismo ["cambiar el valor predeterminado del segmento"](https://docs.netapp.com/es-es/astra-control-center-2108/use/manage-buckets.html#edit-a-bucket) o haga un ["Backup"](https://docs.netapp.com/es-es/astra-control-center-2108/use/protect-apps.html#create-a-backup) seguido de un ["restaurar"](https://docs.netapp.com/es-es/astra-control-center-2108/use/restore-apps.html) por separado.

#### <span id="page-6-2"></span>**La administración de un clúster con Astra Control Center falla cuando el archivo kubeconfig predeterminado contiene más de un contexto**

No puede utilizar una imagen de kubeconfig con más de un clúster y contexto en él. Consulte ["artículo de base](https://kb.netapp.com/Advice_and_Troubleshooting/Cloud_Services/Astra/Managing_cluster_with_Astra_Control_Center_may_fail_when_using_default_kubeconfig_file_contains_more_than_one_context) [de conocimientos"](https://kb.netapp.com/Advice_and_Troubleshooting/Cloud_Services/Astra/Managing_cluster_with_Astra_Control_Center_may_fail_when_using_default_kubeconfig_file_contains_more_than_one_context) si quiere más información.

#### **No se puede determinar el estado del paquete ASUP tar en un entorno a escala**

Durante la recogida de ASUP, el estado del paquete en la interfaz de usuario se informa como o. collecting o. done. La recopilación puede tardar hasta una hora en entornos grandes. Durante la descarga de ASUP, es posible que la velocidad de transferencia del archivo de red del paquete sea insuficiente y es posible que el tiempo de espera de la descarga se agote después de 15 minutos sin indicación en la interfaz de usuario. Los problemas de descarga dependen del tamaño de ASUP, el tamaño del clúster escalado y si el tiempo de recogida supera el límite de siete días.

#### <span id="page-6-3"></span>**La desinstalación de Astra Control Center no puede limpiar el módulo de control del operador de supervisión en el clúster gestionado**

Si no ha desgestionar los clústeres antes de desinstalar Astra Control Center, puede eliminar manualmente los POD del espacio de nombres para la supervisión de netapp y el espacio de nombres con los siguientes comandos:

#### **Pasos**

1. Eliminar acc-monitoring agente:

oc delete agents acc-monitoring -n netapp-monitoring

Resultado:

agent.monitoring.netapp.com "acc-monitoring" deleted

2. Elimine el espacio de nombres:

oc delete ns netapp-monitoring

Resultado:

namespace "netapp-monitoring" deleted

3. Confirme los recursos eliminados:

oc get pods -n netapp-monitoring

Resultado:

No resources found in netapp-monitoring namespace.

4. Confirme que se ha eliminado el agente de supervisión:

oc get crd|grep agent

Resultado de la muestra:

agents.monitoring.netapp.com 2021-07-21T06:08:13Z

5. Eliminar información de definición de recursos personalizada (CRD):

oc delete crds agents.monitoring.netapp.com

Resultado:

```
customresourcedefinition.apiextensions.k8s.io
"agents.monitoring.netapp.com" deleted
```
### <span id="page-8-0"></span>**La desinstalación de Astra Control Center no limpia los CRD de Traefik**

Puede eliminar manualmente los CRD de Traefik:

#### **Pasos**

1. Confirme qué CRD no se han eliminado mediante el proceso de desinstalación:

kubectl get crds |grep -E 'traefik'

Respuesta

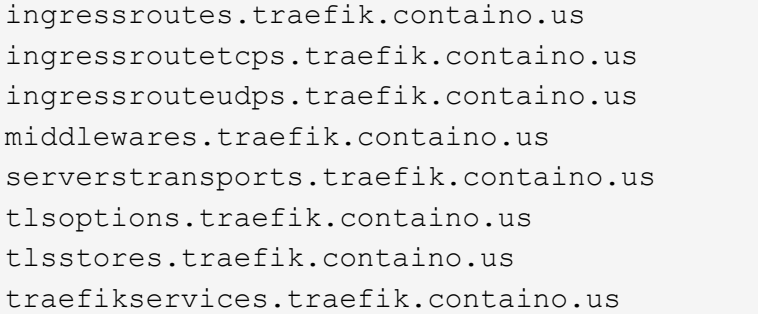

```
ingressroutes.traefik.containo.us 2021-06-23T23:29:11Z
ingressroutetcps.traefik.containo.us 2021-06-23T23:29:11Z
ingressrouteudps.traefik.containo.us 2021-06-23T23:29:12Z
middlewares.traefik.containo.us 2021-06-23T23:29:12Z
serverstransports.traefik.containo.us 2021-06-23T23:29:13Z
tlsoptions.traefik.containo.us 2021-06-23T23:29:13Z
tlsstores.traefik.containo.us 2021-06-23T23:29:14Z
traefikservices.traefik.containo.us 2021-06-23T23:29:15Z
```
2. Eliminar CRD:

kubectl delete crd ingressroutes.traefik.containo.us ingressroutetcps.traefik.containo.us ingressrouteudps.traefik.containo.us middlewares.traefik.containo.us serverstransports.traefik.containo.us tlsoptions.traefik.containo.us tlsstores.traefik.containo.us traefikservices.traefik.containo.us

#### <span id="page-8-1"></span>**La recogida de ASUP se ha atascado en un estado de generación o carga**

Si se mata o reinicia un pod de ASUP, es posible que una recogida de ASUP se atasque en un estado de generación o carga. Realice lo siguiente ["API REST de Astra Control"](https://docs.netapp.com/us-en/astra-automation-2108/index.html) llamar para iniciar de nuevo la recopilación manual:

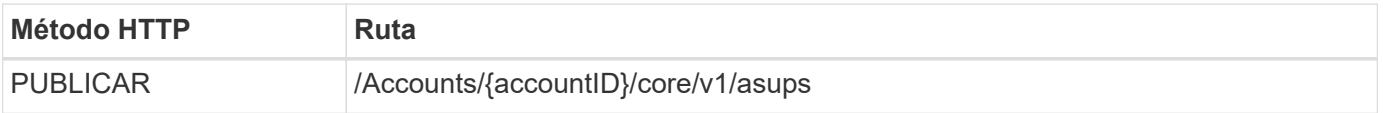

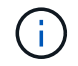

Esta solución de API solo funciona si se realiza más de 10 minutos después del inicio de ASUP.

### **Obtenga más información**

• ["Limitaciones conocidas de esta versión"](#page-9-0)

## <span id="page-9-0"></span>**Limitaciones conocidas de esta versión**

Las limitaciones conocidas identifican plataformas, dispositivos o funciones que no son compatibles con esta versión del producto o cuya interoperabilidad con esta no es óptima. Revise estas limitaciones detenidamente.

#### **Dos instancias de Astra Control Center no pueden gestionar el mismo clúster**

Si desea gestionar un clúster en otra instancia de Astra Control Center, primero debe hacerlo ["anule la gestión](https://docs.netapp.com/es-es/astra-control-center-2108/use/unmanage.html#stop-managing-compute) [del clúster"](https://docs.netapp.com/es-es/astra-control-center-2108/use/unmanage.html#stop-managing-compute) desde la instancia en la que se gestiona antes de administrarla en otra instancia. Después de quitar el clúster de la administración, compruebe que el clúster no se administre ejecutando este comando:

```
oc get pods n -netapp-monitoring
```
No debe haber ningún POD que se ejecuten en ese espacio de nombres o no debe existir el espacio de nombres. Si alguno de ellos es verdadero, el clúster no se gestiona.

#### **El clúster está en** removed **estado aunque el clúster y la red funcionan de otro modo como se esperaba**

Si hay un clúster en removed estado aunque la conectividad del clúster y de la red parece correcta (los intentos externos de acceder al clúster mediante las API de Kubernetes se han realizado correctamente), es posible que la imagen que proporcionó a Astra Control ya no sea válida. Esto puede deberse a la rotación o a la caducidad del certificado en el clúster. Para corregir este problema, actualice las credenciales asociadas con el clúster en Astra Control mediante ["API de control Astra"](https://docs.netapp.com/us-en/astra-automation-2108/index.html):

- 1. Ejecute una llamada POSTERIOR para agregar un archivo kubeconfig actualizado al /credentials endpoint y recupere el asignado id del cuerpo de respuesta.
- 2. Ejecute una llamada PUT desde el /clusters Extremo que utiliza el ID de clúster adecuado y establece el credentialID para la id valor del paso anterior.

Después de completar estos pasos, se actualiza la credencial asociada al clúster y el clúster debe volver a conectarse y actualizar su estado a. available.

#### **No se admiten aplicaciones puestas en marcha de operadores con OLM y ámbito de clúster**

El Centro de control de Astra no admite aplicaciones que se implementen con operadores habilitados para Operator Lifecycle Manager (OLM) o operadores con ámbito de clúster.

#### **Las aplicaciones de clonado solo se pueden realizar con la misma distribución K8s**

Si clona una aplicación entre clústeres, los clústeres de origen y destino deben ser la misma distribución de Kubernetes. Por ejemplo, si clona una aplicación de un clúster de OpenShift 4.7, utilice un clúster de destino que también sea OpenShift 4.7.

### **OpenShift 4.8 no es compatible**

OpenShift 4.8 no es compatible con la versión de julio de Astra Control Center. Para obtener más información, consulte ["Requisitos del Centro de Control de Astra".](https://docs.netapp.com/es-es/astra-control-center-2108/get-started/requirements.html)

#### **Las aplicaciones implementadas con Helm 2 no son compatibles**

Si utiliza Helm para implantar aplicaciones, Astra Control Center requiere Helm versión 3. Se admite por completo la gestión y clonación de las aplicaciones implementadas con Helm 3 (o actualizadas de Helm 2 a Helm 3). Para obtener más información, consulte ["Requisitos del Centro de Control de Astra".](https://docs.netapp.com/es-es/astra-control-center-2108/get-started/requirements.html)

#### **Astra Control Center no valida los detalles introducidos para su servidor proxy**

Asegúrese de que usted ["introduzca los valores correctos"](https://docs.netapp.com/es-es/astra-control-center-2108/use/monitor-protect.html#add-a-proxy-server) al establecer una conexión.

#### **La protección de datos para Astra Control Center ya que la aplicación no está disponible todavía**

Esta versión no permite gestionar Astra como aplicación mediante las opciones de Snapshot, backup o restauración.

#### **Los POD que no son saludables afectan a la gestión de aplicaciones**

Si una aplicación gestionada tiene pods en estado incorrecto, Astra Control no puede crear nuevos backups y clones.

#### **Las conexiones existentes a un pod Postgres provocan fallos**

Cuando realice operaciones en pods Postgres, no debe conectarse directamente dentro del pod para utilizar el comando psql. Astra Control requiere acceso psql para congelar y descongelar las bases de datos. Si existe una conexión preexistente, se producirá un error en la snapshot, el backup o el clon.

#### **Trident no se desinstala de un clúster**

Cuando desvincula un clúster de Astra Control Center, Trident no se desinstala automáticamente del clúster. Para desinstalar Trident, tendrá que hacerlo ["Siga estos pasos en la documentación de Trident".](https://netapp-trident.readthedocs.io/en/latest/kubernetes/operations/tasks/managing.html#uninstalling-trident)

### **Obtenga más información**

• ["Problemas conocidos de esta versión"](#page-2-2)

#### **Información de copyright**

Copyright © 2023 NetApp, Inc. Todos los derechos reservados. Imprimido en EE. UU. No se puede reproducir este documento protegido por copyright ni parte del mismo de ninguna forma ni por ningún medio (gráfico, electrónico o mecánico, incluidas fotocopias, grabaciones o almacenamiento en un sistema de recuperación electrónico) sin la autorización previa y por escrito del propietario del copyright.

El software derivado del material de NetApp con copyright está sujeto a la siguiente licencia y exención de responsabilidad:

ESTE SOFTWARE LO PROPORCIONA NETAPP «TAL CUAL» Y SIN NINGUNA GARANTÍA EXPRESA O IMPLÍCITA, INCLUYENDO, SIN LIMITAR, LAS GARANTÍAS IMPLÍCITAS DE COMERCIALIZACIÓN O IDONEIDAD PARA UN FIN CONCRETO, CUYA RESPONSABILIDAD QUEDA EXIMIDA POR EL PRESENTE DOCUMENTO. EN NINGÚN CASO NETAPP SERÁ RESPONSABLE DE NINGÚN DAÑO DIRECTO, INDIRECTO, ESPECIAL, EJEMPLAR O RESULTANTE (INCLUYENDO, ENTRE OTROS, LA OBTENCIÓN DE BIENES O SERVICIOS SUSTITUTIVOS, PÉRDIDA DE USO, DE DATOS O DE BENEFICIOS, O INTERRUPCIÓN DE LA ACTIVIDAD EMPRESARIAL) CUALQUIERA SEA EL MODO EN EL QUE SE PRODUJERON Y LA TEORÍA DE RESPONSABILIDAD QUE SE APLIQUE, YA SEA EN CONTRATO, RESPONSABILIDAD OBJETIVA O AGRAVIO (INCLUIDA LA NEGLIGENCIA U OTRO TIPO), QUE SURJAN DE ALGÚN MODO DEL USO DE ESTE SOFTWARE, INCLUSO SI HUBIEREN SIDO ADVERTIDOS DE LA POSIBILIDAD DE TALES DAÑOS.

NetApp se reserva el derecho de modificar cualquiera de los productos aquí descritos en cualquier momento y sin aviso previo. NetApp no asume ningún tipo de responsabilidad que surja del uso de los productos aquí descritos, excepto aquello expresamente acordado por escrito por parte de NetApp. El uso o adquisición de este producto no lleva implícita ninguna licencia con derechos de patente, de marcas comerciales o cualquier otro derecho de propiedad intelectual de NetApp.

Es posible que el producto que se describe en este manual esté protegido por una o más patentes de EE. UU., patentes extranjeras o solicitudes pendientes.

LEYENDA DE DERECHOS LIMITADOS: el uso, la copia o la divulgación por parte del gobierno están sujetos a las restricciones establecidas en el subpárrafo (b)(3) de los derechos de datos técnicos y productos no comerciales de DFARS 252.227-7013 (FEB de 2014) y FAR 52.227-19 (DIC de 2007).

Los datos aquí contenidos pertenecen a un producto comercial o servicio comercial (como se define en FAR 2.101) y son propiedad de NetApp, Inc. Todos los datos técnicos y el software informático de NetApp que se proporcionan en este Acuerdo tienen una naturaleza comercial y se han desarrollado exclusivamente con fondos privados. El Gobierno de EE. UU. tiene una licencia limitada, irrevocable, no exclusiva, no transferible, no sublicenciable y de alcance mundial para utilizar los Datos en relación con el contrato del Gobierno de los Estados Unidos bajo el cual se proporcionaron los Datos. Excepto que aquí se disponga lo contrario, los Datos no se pueden utilizar, desvelar, reproducir, modificar, interpretar o mostrar sin la previa aprobación por escrito de NetApp, Inc. Los derechos de licencia del Gobierno de los Estados Unidos de América y su Departamento de Defensa se limitan a los derechos identificados en la cláusula 252.227-7015(b) de la sección DFARS (FEB de 2014).

#### **Información de la marca comercial**

NETAPP, el logotipo de NETAPP y las marcas que constan en <http://www.netapp.com/TM>son marcas comerciales de NetApp, Inc. El resto de nombres de empresa y de producto pueden ser marcas comerciales de sus respectivos propietarios.